#### DOI https://doi.org/10.46845/2541-8254-2023-2(39)-6-6

## УДК 527

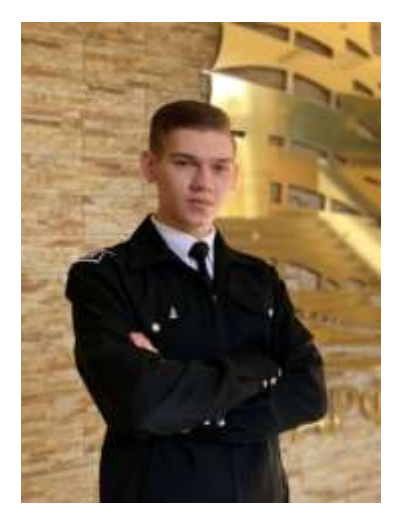

# РЕШЕНИЕ ПАРАЛЛАКТИЧЕСКОГО ТРЕУГОЛЬНИКА С ПРИМЕНЕНИЕМ ОТЕЧЕСТВЕННЫХ И ИНОСТРАННЫХ АСТРОНАВИГАЦИОННЫХ ПОСОБИЙ И ОСНОВНЫЕ НАПРАВЛЕНИЯ ЕГО АВТОМАТИЗАЦИИ

Я. О. Мочалов, курсант 3 курса e-mail: Yaroslav\_mochalov@mail.ru ФГБОУ ВО «Калининградский государственный технический университет» БГАРФ

Н. О. Кириллов, канд.техн.наук, доцент e-mail: n.kirillov@1c.ru ФГБОУ ВО «Калининградский государственный технический университет» БГАРФ

Несмотря на стремительное развитие систем спутниковой навигации, знание судоводителем основ мореходной астрономии является залогом обеспечения безопасности судовождения. В статье произведён анализ и сравнение решения параллактического треугольника по наиболее распространённым отечественным и иностранным астронавигационным пособиям. Предложены методы упрощения решения параллактического треугольника с использованием средств вычислительной техники. Рассмотрены методы автоматизации нахождения экваториальных и горизонтальных координат светил.

**Ключевые слова:** *параллактический треугольник, астронавигационные пособия, нахождение экваториальных и горизонтальных координат, автоматизация решения*

### **ВВЕДЕНИЕ**

Параллактическим треугольником является сферический треугольник на поверхности небесной сферы, сторонами которого служат меридианы светила и наблюдателя и вертикал светила, а вершинами – видимое место светила, зенит наблюдателя и повышенный полюс [1, 2] (рис. 1).

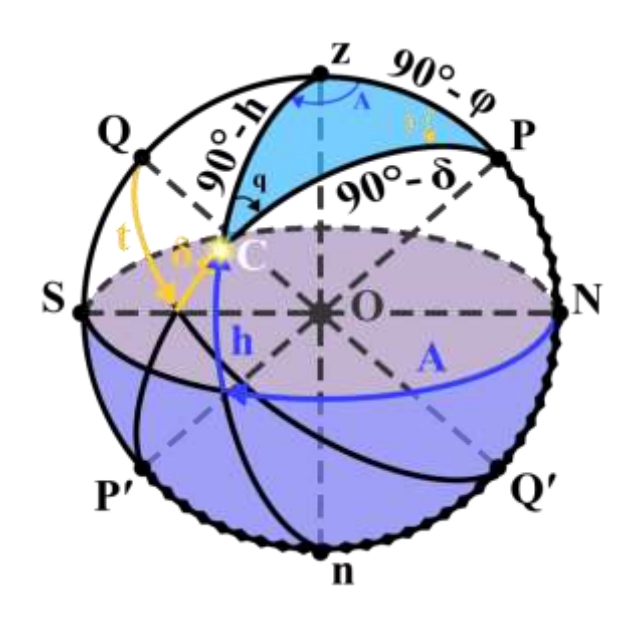

Параллактический треугольник может быть решён несколькими методами: с помощью модифицированных таблиц логарифмов (ТВА-57, ТВА-52); при помощи искусственных таблиц (A, B, C Norie's Nautical Tables, Sight Reduction Tables); таблиц готовых решений (таблицы ВАС-58, HO-214, HO-249, HD-468); с использованием средств вычислительной техники [2,3].

В рамках данной статьи будут рассмотрены наиболее популярные астронавигационные пособия, применяемые на иностранных судах для решения параллактического треугольника: таблицы Sight Reduction Tables, помещённые в Nautical Almanac; таблицы A, B, C Norie's Nautical Tables. Будет произведено их сравнение с отечественными пособиями: таблицы ТВА-57; таблицы ТВА-52, помещённые в Морской астрономический ежегодник.

### **ОБЪЕКТ ИССЛЕДОВАНИЯ**

Объектом исследования явились методы решения параллактического треугольника.

### **ЦЕЛЬ И ЗАДАЧИ ИССЛЕДОВАНИЯ**

Целью данной работы является анализ и сравнение методов решения параллактического треугольника: с применением отечественных и иностранных астронавигационных способов; рассмотрение программ для автоматического расчета экваториальных и горизонтальных координат светил.

Для выполнения поставленной цели были определены следующие задачи:

1. Рассмотреть и выделить основные достоинства и недостатки решения параллактического треугольника с использованием Sight Reduction Tables;

2. Рассмотреть и выделить основные достоинства и недостатки решения параллактического треугольника с использованием A, B, C Norie's Nautical Tables;

3. Произвести сравнение решения с помощью отечественных и иностранных астронавигационных пособий;

4. Предложить методы упрощения решения с использованием объектноориентрованной операционной оболочки;

5. Рассмотреть методы автоматизации решения параллактического треугольника.

#### **МЕТОДЫ ИССЛЕДОВАНИЯ**

В ходе обработки материалов для статьи были применены методы теоретического анализа и сравнения методов решения параллактического треугольника; практически решены задачи с использованием отечественных и иностранных астронавигационных пособий, средств автоматизации.

#### **РЕЗУЛЬТАТЫ ИССЛЕДОВАНИЯ**

На примере рассмотрим решение параллактического треугольника с помощью Sight Reduction Tables [4] с заданными значениями широты (Lat.), склонения (Dec.) и местного часового угла (LHA): Lat = 32°19,7'N; Dec = 15°36,2'S; LHA = 37°27,5'W.

В первую очередь из основных таблиц по заданным значениям широты и часового угла с двойной интерполяцией выбираются значения А, В и Z<sub>1</sub> (рис. 2).

| Lat/A        |                | $32^{\circ}$ |           |       | 33°              |           |  |
|--------------|----------------|--------------|-----------|-------|------------------|-----------|--|
| <b>LHA/F</b> | A/H            | <b>B/P</b>   | $Z_1/Z_2$ | A/H   | <b>B/P</b>       | $Z_2/Z_2$ |  |
|              |                |              |           |       |                  |           |  |
| <b>STATE</b> | <b>Windows</b> |              |           |       |                  |           |  |
| 36 144       | 29 54          | 52 19        | 68.9      | 29 32 | 51 15            | 68.4      |  |
|              | 37 143 30 54   | 51 58        | 68.2      | 30 19 | 50 53            | 67.7      |  |
|              | 38 142 31 28   | 51 35        | 67.5      | 31 05 | 50 30            | 66.9      |  |
|              | 39 141 32 15   | 51 12        | 66.8      | 31 51 | 50 07            | 66.2      |  |
| --           | <b>See 214</b> |              |           | ----- | <b>ALE - 699</b> |           |  |

Рисунок 2 – Основные таблицы Sight Reduction Tables [4]

Двойная интерполяция выполняется по заданному часовому углу вначале для широты  $32^\circ$  (1.1–1.9) (см. рис. 2):

$$
\Delta A = 31^{\circ}28' - 30^{\circ}54' = +34';\tag{1.1}
$$

$$
x = [27,5'(+34)]/60' = +15,6';\tag{1.2}
$$

$$
A = 30^{\circ}54' + 15.6' = 31^{\circ}9.6';
$$
\n(1.3)

$$
\Delta B = 51^{\circ}35^{\circ} - 51^{\circ}58^{\circ} = -23^{\circ};\tag{1.4}
$$

$$
x = [27,5'(-23)]/60' = -10,5';\tag{1.5}
$$

$$
B = 51^{\circ}58' - 23' = 51^{\circ}35';
$$
 (1.6)

$$
\Delta Z_1 = 67, 5 - 68, 2 = -0, 7^{\circ}; \tag{1.7}
$$

$$
x = [0,46^{\circ}(-0,7^{\circ})]/1^{\circ} = -0,3^{\circ};
$$
\n(1.8)

$$
Z_1 = 68,2^{\circ} - 0,3^{\circ} = 67,9^{\circ};
$$
\n(1.9)

затем находятся значения для широты 33° (1.10) (см. рис. 2):

$$
A = 31^{\circ}0.5^{\circ}; B = 50^{\circ}42.5^{\circ}; Z_1 = 67.3^{\circ}.
$$
 (1.10).

По вычисленным значениям производится интерполяция по широте Lat = 32°19,7'N  $(1.11-1.19)$ :

$$
\Delta A = 31^{\circ}0.5^{\circ} - 31^{\circ}9.6^{\circ} = -9.1^{\circ};\tag{1.11}
$$

$$
x = [19,7'(-9,1)]/60' = -3,0';\tag{1.12}
$$

$$
A = 31^{\circ}9,6^{\circ} - 3,0^{\circ} = +31^{\circ}6,6^{\circ};
$$
\n(1.13)

$$
\Delta B = 50^{\circ}42.5^{\circ} - 51^{\circ}35^{\circ} = -52.5^{\circ};\tag{1.14}
$$

$$
x = [19,7'(-52,5')] / 60' = -17,2';\tag{1.15}
$$

 $B = 51^{\circ}35' - 17,2' = +51^{\circ}17,8';$  (1.16)

$$
\Delta Z_1 = 67,3^{\circ} - 67,9^{\circ} = -0,6^{\circ};\tag{1.17}
$$

$$
x = [0,32^{\circ}(-0,6^{\circ})]/1^{\circ} = -0,2^{\circ};
$$
\n(1.18)

$$
Z_1 = 67.9^{\circ} - 0.2^{\circ} = +67.7^{\circ}.
$$
 (1.19).

Путём алгебраической суммы значения B и склонения Dec находится величина F (1.20):

$$
F = +51^{\circ}17,8^{\circ} - 15^{\circ}36,2^{\circ} = 35^{\circ}41,6^{\circ}.
$$
 (1.20).

По ближайшим целочисленным значениям в градусах и в минутах  $(A^{\circ} = 31^{\circ}; F^{\circ} = 36^{\circ};$  $A' = 7$ ;  $F' = 42$ <sup>o</sup>) из основных таблиц выбрать значения:  $H = 30^{\circ}15$ ;  $P = 53^{\circ}24$ ;  $Z_2 = 69.5^{\circ}$ .

Затем из интерполяционных таблиц необходимо найти поправки:

 $P^{\circ} = +53^{\circ}$ ; F' = 42', следовательно corr<sub>1</sub> = -14';

 $Z_2^{\circ} = 70^{\circ}$ ; А' = 7', следовательно corr<sub>2</sub> = -2'.

Истинное значение высоты светила получается путём учёта поправок corr1 и corr2: hc =  $30^{\circ}15' - 14' - 2' = 29^{\circ}59'$ .

Азимут вычисляется сложением  $Z_1$  и  $Z_2$ :

 $z_n = +67.7^{\circ} + 69.5^{\circ} = 137.2^{\circ}.$ 

Для получения истинного значения для северной широты, в соответствии с правилом, находящимся внизу основных таблиц (см. рис. 2), необходимо из 360° вычесть zn:

 $Z_n = 360^\circ - 137,2^\circ = 222,8^\circ$ .

В процессе решения были выявлены следующие достоинства и недостатки данных таблиц:

- небольшой объём таблиц;

- таблицы помещены в Nautical Almanac, что ускоряет решение;

 искусственно заниженная точность вычисления высоты и азимута светила, т. к. они рассчитаны для целых значений входных аргументов;

таблицы не подходят для решения при высотах светил, превышающих 80°;

- необходимость двойной интерполяции при классическом решении;
- СКП составляет  $0,20$ -0,50' для азимута;  $0,5'$  для высоты светила.

Для решения параллактического треугольника с использованием A, B, C Norie's Nautical Tables [7] для заданных значений местного часового угла (LHA =  $81^{\circ}39,7^{\prime}$ W), широты (Lat. = 33°45,2'S) и склонения (Dec. = 26°40,6'S) необходимо:

С интерполяцией выбрать коэффициент А из таблицы A (рис. 3): A = 0,08S.

|              |                 |                   | Table A                 |                              |     |
|--------------|-----------------|-------------------|-------------------------|------------------------------|-----|
| Lat.         |                 |                   | Local Hour Angle        |                              | Lat |
| 있            | ×.              | $80^\circ$        | $81^\circ$              | $82^\circ$<br>v.             | ۰   |
|              | w               | $00$ <sup>*</sup> | 00"                     | 00'<br><b>Called</b>         |     |
|              | ٠               | $277^{\circ}$     | 279°                    | 278°<br>٠                    |     |
|              | $\mathbf{r}$    | 00'               | 00"                     | 00"<br><b>B.A.</b>           |     |
| 11           | 88.81           | 88.81             | 44.33                   | 44.44<br>1.1                 | 88. |
| 32           |                 | 0 10              | 0 08                    | 007                          | 32  |
| 33           | 11.11           | 0 1 0             | 009                     | 0.08                         | 33  |
| 34           | 11.77           | 011               | 010                     | 009<br>$10 - 11$             | 34  |
| $\leftarrow$ | $4 - 6 - 6 - 6$ | $199 - 44$        | 44.146                  | <b>PETRE</b><br>$-0.4 - 0.4$ | 441 |
|              |                 | 97°               | ddo.                    | 98°                          |     |
|              |                 | 00"               | 00"                     | 00"<br>4.4                   |     |
|              | $\overline{1}$  | $277^\circ$       | 279°                    | 278°<br>a.                   |     |
|              |                 | $00^{\circ}$      | 00                      | $00^{\circ}$<br>$+ + + +$    |     |
|              |                 |                   | <b>Local Hour Angle</b> |                              |     |

Рисунок 3 – Таблица А Norie's Nautical Tables [7] С интерполяцией выбрать коэффициент B из таблицы B (рис. 4): B = 0,50S.

|           |                |              | Table B                 |                          |         |
|-----------|----------------|--------------|-------------------------|--------------------------|---------|
| Lat.      |                |              | <b>Local Hour Angle</b> |                          | Lat.    |
| $\bullet$ | 1999           | $80^\circ$   | $81^\circ$              | $82^\circ$<br>39.9       | $\circ$ |
|           | <b>TT</b>      | $00^{\circ}$ | $00^{\circ}$            | 00"<br><b>TT</b>         |         |
|           | 64             | $277^\circ$  | 279°                    | 278°<br>84               |         |
|           | ÷              | 00"          | $00$ '                  | $00^{\circ}$<br>÷.       |         |
| W         | 44.00          | $\cdots$     | $-44$                   | $-0.65$                  | ₩       |
| 26        | <b>WELL-</b>   | 0 50         | 0 49                    | 049<br>G.                | 26      |
| 27        | <b>PEC 40</b>  | 0.52         | 052                     | 052                      | 27      |
| 28        | $14 - 16$      | 0.54         | 0.54                    | 0.54<br>44144            | 28      |
| 协         | <b>A41.66</b>  |              | 881.84                  | 1947.64<br>$+ + - + +$   | ××      |
|           | w              | 97°          | 99°                     | 98°<br>-                 |         |
|           | ٠٠             | 00"          | 00"                     | $00^{\circ}$<br><b>A</b> |         |
|           | $\overline{a}$ | $277^\circ$  | 279°                    | 278°<br>a.               |         |
|           | m.             | 00           | 00'                     | $00^\circ$<br>44         |         |
|           |                |              | <b>Local Hour Angle</b> |                          |         |

Рисунок 4 – Таблица B Norie's Nautical Tables [7]

Вычислить коэффициент C (1.21):

$$
C = (A+B) = -0.08S + (-0.50S) = -0.58S.
$$
 (1.21)

Из таблицы С выбрать с интерполяцией значение азимута:  $A = 64.2SW^{\circ} = 244.2^{\circ}$ (рис. 5).

| Table C       |          |      |         |          |   |         |
|---------------|----------|------|---------|----------|---|---------|
| Lat.          |          | 0.57 | 0.58    | 0.59     |   | Lat.    |
| $\circ$       | $\sigma$ | ö    | $\circ$ | $\sigma$ | o | $\circ$ |
| $\frac{1}{2}$ |          |      |         |          |   |         |
| 32            |          | 64.2 | 63.8    | 63.4     |   | 32      |
| 33            |          | 64.5 | 64.1    | 63.7     |   | 33      |
| 34            |          | 647  | 64.3    | 63.9     |   | 34      |
| <b>MAG</b>    |          |      |         |          |   |         |

Рисунок 5 – Таблица C Norie's Nautical Tables [7]

К плюсам данных таблиц можно отнести:

- широкое распространение на судах иностранного флота;
- сравнительно быстрое решение.

Минусами являются:

- возможность нахождения только азимута светила;
- сложность вычислений за счёт частого интерполирования;
- широты должны быть от 80°N до 80°S, склонения от 75°N до 75°S.

В сравнении с отечественными, рассмотренные выше иностранные таблицы уступают по точности и удобству решения. В частности, в ТВА-57 отсутствует необходимость интерполирования; не требуется запоминать формулы благодаря применению бланка Ш-8; СКП таблиц составляет 0,12' – для азимута светила.

ТВА-52 практически идентичны ТВА-57, за тем исключением, что появляется необходимость интерполирования из-за небольшого объёма таблиц; СКП таблиц составляет 0,2' при вычислении азимута [5].

Использование средств вычислительной техники может помочь упростить вычисления при решении параллактического треугольника. Так, в ТВА-57 приводятся следующие формулы (1.22–1.24) [8]:

$$
tgx = tg\delta/cost; \qquad (1.22)
$$

$$
tgA_c = tgt \cos x / \sin(x \sim \varphi_c); \tag{1.23}
$$

$$
\text{tgh}_{\text{c}} = \text{cosA}_{\text{c}}/\text{tg}(\text{x} \sim \varphi_{\text{c}}). \tag{1.24}
$$

Быстрое и качественное решение параллактического треугольника методами «классической» мореходной астрономии достигается регулярной практикой работы с измерительным прибором (навигационным секстаном) и астронавигационными пособиями.

Тем не менее, в ходе решения задач мореходной астрономии могут возникать ошибки арифметических вычислений и ошибки, связанные с неверным выбором данных из астронавиганионных пособий.

В связи с этим судоводитель может воспользоваться специальными программами, позволяющими значительно упростить вычисления. В настоящее время для автоматизации решения задач предвычисления астронавигационных элементов и обработки полученной информации применяются программы на персональном компьютере. К таким программам относятся: Электронный альманах МАЕ, Skyglobe, Astro.exe, Scymate PRO и другие программы как отечественного, так и иностранного производства [3, 6].

Программы могут быть написаны либо на языках высокого уровня (Cи, C++, Python и т. д.), либо при помощи объектно-ориентрованных операционных оболочек (Microsoft Excel, Delphi и т.д.).

Например, приведенные выше формулы (1.22-1.24) можно подставить в таблицу Ехcel, в которой для получения готовых значений высоты и азимута светила достаточно ввести входные данные (рис. 6):

|                           | Градусы                                                      | Минуты           | Град. + мин.                         | Наимено-<br>вание                  |  |
|---------------------------|--------------------------------------------------------------|------------------|--------------------------------------|------------------------------------|--|
| $\delta =$                | 30                                                           | 10               | $=13+13/60$                          | N                                  |  |
| $t =$                     | 90                                                           | o                | $=14+14/60$                          | W                                  |  |
| tg(x) =                   | =ABS([TAN(K3/57,2958])/(COS(K4/57,2958))}                    |                  |                                      |                                    |  |
| $x =$                     | =ЦЕЛОЕ(К6)                                                   | $=(K6-16)*60$    | =ATAN(IS)*57,2958                    | $=13$                              |  |
| $\phi =$                  | 60                                                           | o                | $=17+17/60$                          | N                                  |  |
|                           | Противоположное значение ф:                                  |                  |                                      | =EC/IM(L7="N";"S";"N")             |  |
| Вычитание:                |                                                              |                  | =ЕСЛИ(К6>К7;К6-К7;К7-К6)             |                                    |  |
| Сложение:                 |                                                              |                  | $= 166 + 167$                        |                                    |  |
| $y = x^{\infty} \oplus w$ | =ЦЕЛОЕ(K11)                                                  | $=(K11-111)^*60$ | -ЕСЛИ(L6=L7;K9;K10)                  |                                    |  |
| $tg(Ac) =$                | =ABS(((TAN(K4/57,2958))*(COS(K6/57,2958)))/SIN(K11/57,2958)) |                  |                                      |                                    |  |
| $Ac =$                    | =ЦЕЛОЕ(К13)                                                  |                  | $=(K13-113)*60$ = ATAN(112)*57,2958  | =EC/IM((L7=L6)*M(K6>K7);L7;L8) =L4 |  |
| tg(hc) =                  | »ABS(COS(K13/57,2958)/TAN(K11/57,2958))                      |                  |                                      |                                    |  |
| $hc =$                    | =ЦЕЛОЕ(К15)                                                  |                  | $=(K15-115)^*60$ = ATAN(114)*57,2958 |                                    |  |
|                           | =ЕСЛИ((L13="5")*(M13="W");i13+180;"-")                       |                  |                                      |                                    |  |
|                           | «ЕСЛИ((L13="S")*(M13="E");l13+90;"-")                        |                  |                                      |                                    |  |
| Акруг =                   | =ЕСЛИ((L13="N")*(M13="W");i13+270;"-")                       |                  |                                      |                                    |  |
|                           | =EC/IM((L13="N")*(M13="E");I13;"-")                          | $=$ 113          |                                      |                                    |  |

Рисунок 6 - Таблица Excel в режиме отображения формул (ТВА-57)

В таблицах Sight Reduction Tables также приводятся формулы для решения параллактического треугольника (1.25-1.30) [4]:

$$
LHA = GHA + Long; \tag{1.25}
$$

Вычесть или прибавить 360° так, чтобы получить LHA в диапазоне от 0° до 360°.

$$
S = \sinDec; \tag{1.26}
$$

$$
C = \cosDec \cdot \cos LHA; \tag{1.27}
$$

$$
Hc = sin-1(S \cdot sinLat + C \cdot cosLat).
$$
 (1.28)

$$
X = (S \cdot \cos Lat - C \cdot \sinLat)/\cos H_c; \tag{1.29}
$$

$$
A = \cos - 1X. \tag{1.30}
$$

Если  $X > +1$ , следует принять  $X = +1$ ; в случае, если  $X < -1$ , то принимается  $X = -1$ . Если LHA>180°, то Z = A, в противном случае: Z = 360° – A.

При решении по данным формулам было отмечено, что для получения ответа требуется несколько больше времени, в сравнении с формулами, приведёнными в ТВА-57.

Данные формулы (1.25-1.30) также можно представить в виде таблицы Excel, что значительно ускоряет решение:

|                  | <b>Degrees</b> | <b>Minutes</b>              | Deg. + Min.                                             | Name                                                      |
|------------------|----------------|-----------------------------|---------------------------------------------------------|-----------------------------------------------------------|
| Dec =            | 15             | 36,2                        | $= C3 + D3/60$                                          | =ЕСЛИ(F3="S";E3*-1;E3)                                    |
| $GHA =$          | m              | 27,5                        | =EC/IV(F4<0;F4+360;EC/IV(F4>360;F4-360;F4))             | $= C4 + D4/60$                                            |
| $Lat =$          | m              | 19,7                        | $=CS+D5/60$                                             | N =EC/IM(F5="S";E5*-1;E5)                                 |
| $Long =$         | 16             |                             | $=C6+D6/60$                                             | W =ЕСЛИ(F6="W";E6*-1;E6)                                  |
| $LHA =$          |                | $=$ LIE/IOE(F7) =(F7-C7)*60 | =EC/IV(F7<0;F7+360;EC/IV(F7>360;F7-360;F7))             | $=$ F4+G6                                                 |
|                  |                |                             | =SIN(РАДИАНЫ(G3))                                       |                                                           |
| $rac{s}{c}$      |                |                             | =СО5(РАДИАНЫ(G3))*СО5(РАДИАНЫ(F7))                      |                                                           |
| $sinHc =$        |                |                             | =(E8*SIN(РАДИАНЫ(E5))+Е9*СО5(РАДИАНЫ(E5))               |                                                           |
| $Hc =$           |                |                             | =ЦЕЛОЕ(E11) =(E11-C11)*60 =ASIN(E10)*57,2958            |                                                           |
| $X =$            |                |                             | =EC/IM(F12>1;1;EC/IM(F12<-1;-1;F12))                    | =(E8*COS(РАДИАНЫ(G5))-E9*SIN(РАДИАНЫ(G5)))/COS(РАДИАНЫ(E) |
| $A =$            |                |                             | =ACOS(E12)*57,2958                                      |                                                           |
|                  |                |                             | =ЦЕЛОЕ(E14) =(E14-C14)*60 =ЕСЛИ(E7>180;E13;360-E13)     | for N Lat                                                 |
| $\overline{z}$ = |                |                             | =ЦЕЛОЕ(E15) =(E15-C15)*60 =ЕСЛИ(E7>180;180-E13;180+E13) | for 5 Lat                                                 |

Рисунок 7 – Таблица Excel в режиме отображения формул (Sight Reduction Tables)

Для полностью автоматизированного расчета экваториальных координат светил программе потребуется иметь базу данных со значениями склонений и прямых восхождений светил, желательно на ближайшую к дате измерений эпоху.

Так, на рисунке 8 приводится пример автоматизированного нахождения экваториальных и горизонтальных координат светила с помощью Электронного альманаха МАЕ, имеющего такую базу данных [6, 9].

| 2023 r<br>$\pi x$<br>14811 |         | Координаты<br>$\left  \cdot \right $<br>MOCTA | 32°19.42° N                       | $R = 016'00.00'$               |
|----------------------------|---------|-----------------------------------------------|-----------------------------------|--------------------------------|
| Судовое время:<br>10:20:45 |         | ÷                                             | Номер часового пояса:             | ÷I                             |
| L'oxnare.                  |         |                                               | <b>Arcusted</b>                   |                                |
| Точка Овна                 | $Srp =$ | 339* 00.70*                                   | <b>Номер звезды (по MAE):</b>     | $\left  \bullet \right $<br>40 |
| Часовой угол мести. =      |         | 275* 05.46*                                   | Название:<br>а. Орнона (Бетельгей |                                |
| Прямое восхождение =       |         | 847* 55.23*                                   | Часовой угол местный:             |                                |
| <b>Еклонение</b>           | ı       | 017*50.22*N                                   | Звездное<br>дополнение:           |                                |
| $R =$<br>Видимый радичс    |         | 15.88                                         | Склонение:                        |                                |
| Высота                     |         | $h = 13136.09$                                | Высота:                           |                                |
| Азимут                     |         | $A = 077.30^{\circ}$                          | Азимет:                           |                                |

Рисунок 8 – Интерфейс программы для автоматизированного расчета экваториальных и горизонтальных координат светил [3, 6]

#### **ЗАКЛЮЧЕНИЕ**

Использование средств мореходной астрономии в современном судовождении обосновано, в первую очередь, высокой степенью автономности и достаточной точностью определения места судна в открытом море.

Сравнив решение параллактического треугольника по отечественным и иностранным астронавигационным пособиям, отмечено, что отечественные пособия имеют значительные преимущества как по точности приведённых данных, так и по функциональным возможностям.

При автоматизированном нахождении экваториальных координат без использования астронавигационного пособия увеличивается погрешность вычисления счислимых высот звезд (в этом случае она составит примерно 1,5<sup>\*</sup>), для Солнца – 0,5<sup>\*</sup>. Для сравнения, точность расчета координат светил с использованием данных из МАЕ или Nautical Almanac составляет примерно 0,1'. Следовательно, даже несмотря на развитие вычислительной техники, астронавигационные пособия ещё долгое время будут оставаться основным вычислительным средством для решения задач мореходной астрономии.

#### **СПИСОК ЛИТЕРАТУРЫ**

1. Кириллов, Н. О. Мореходная астрономия / Н. О. Кириллов. – Калининград: Изд-во БГАРФ, 2010. – 390 с.

2. Красавцев, Б. И. Мореходная астрономия: учеб. для вузов. / Б. И. Красавцев. - 3-е изд., перераб. и доп. – Москва: Транспорт, 1986. – 256 с.

3. Кириллов, Н. О. Современные средства и методы мореходной астрономии: учеб. пособие / О. Н. Кириллов. – Калининград: Изд-во БГАРФ, 2017. – 97 с.

4. The Nautical Almanac. – Taunton.; The United Kingdom hydrographic office 2004. – 317 р.

5. Панасенко, А. Н. Особенности использования Sight Reduction tables для вычисления высот и азимутов светил / А.Н. Панасенко // Проблемы транспорта Дальнего Востока. – 2019.  $- C. 209 - 211$ 

6. Сибилев, В. А. Тенденции развития вычислительных средств навигации по небесным светилам / В. А. Сибилев, С. В. Козик, Г. О. Алцыбеев // Вестник Государственного унта морского и речного флота им С. О. Макарова. – 2022. – Т. 14. – № 4. – С. 535–545.

7. Norie's Nautical Table. – George Blance.: Imray, Laurie & Wilson Ltd, 2004. – 600 р.

8. Ющенко, А. П. Таблицы для вычисления высоты и азимута / А. П. Ющенко. – Москва: Изд-во Картфабрика ВМФ, 1957. – 135 с.

9. Морской астрономический ежегодник на 2004 г. / С. П. Алексеев, Н. И. Глебова, Г. А. Голубев, А. А. Малков. – Санкт-Петербург: Изд-во ЦПФ ВМФ, 2003.

## SOLUTION OF THE PARALLACTIC TRIANGLE USING DOMESTIC AND FOREIGN AS-TRO NAVIGATION AIDS AND MAIN DIRECTIONS OF ITS AUTOMATION

Y. O. Mochalov, 3rd year cadet e-mail: Yaroslav\_mochalov@mail.ru Kaliningrad State Technical University Baltic Fishing Fleet State Academy

N. O. Kirillov, PhD in Engineering, Associate professor e-mail: n.kirillov@1c.ru Kaliningrad State Technical University Baltic Fishing Fleet State Academy

Despite the rapid development of satellite navigation systems, a navigator's knowledge of the basics of nautical astronom is the key to ensuring the safety of navigation. The article analyzes and compares the solution of the parallactic triangle according to the most common domestic and foreign astro-navigational aids. Methods for simplifying the solution of a parallactic triangle using computer technology have been proposed. Methods for automating the determination of the equatorial and horizontal coordinates of the luminaries have been considered. The use of nautical astronomy tools in modern navigation is justified primarily by a high degree of autonomy and sufficient accuracy in determining the position of a vessel on the high seas.

**Keywords:** *parallactic triangle, celestial navigation aids, finding equatorial and horizontal coordinates, solution automation*